### **Kompressor**

### **KURZREFERAT** 30.04.2015

#### STEVEN R.

 $\mathcal{L}^{\mathcal{L}}$ 

#### i. Einführung - Was ist das überhaupt?

 $\mathcal{L}_{\mathcal{A}}$ 

### i. Einführung - Was ist das überhaupt? ii. Begriffe und Parameter

 $\mathcal{L}_{\mathcal{A}}$ 

 $\mathcal{L}_{\mathcal{A}}$ 

i. Einführung - Was ist das überhaupt? ii. Begriffe und Parameter iii. (Prominente) Beispiele

 $\mathcal{L}^{\text{max}}$ 

 $\mathcal{L}(\mathcal{A})$ 

 $\mathcal{L}^{\text{max}}$ 

i. Einführung - Was ist das überhaupt? ii. Begriffe und Parameter iii. (Prominente) Beispiele iv. Realisierungen

i. Einführung - Was ist das überhaupt? ii. Begriffe und Parameter iii. (Prominente) Beispiele iv. Realisierungen v. Quellen vi. Diskussion

 $\mathcal{L}^{\text{max}}$ 

 $\mathcal{L}(\mathcal{A})$ 

 $\bullet$ 

 $\bigcirc$ 

 $\bullet$ 

 $\bigcirc$ 

 $\bigcirc$ 

 $\bullet$ 

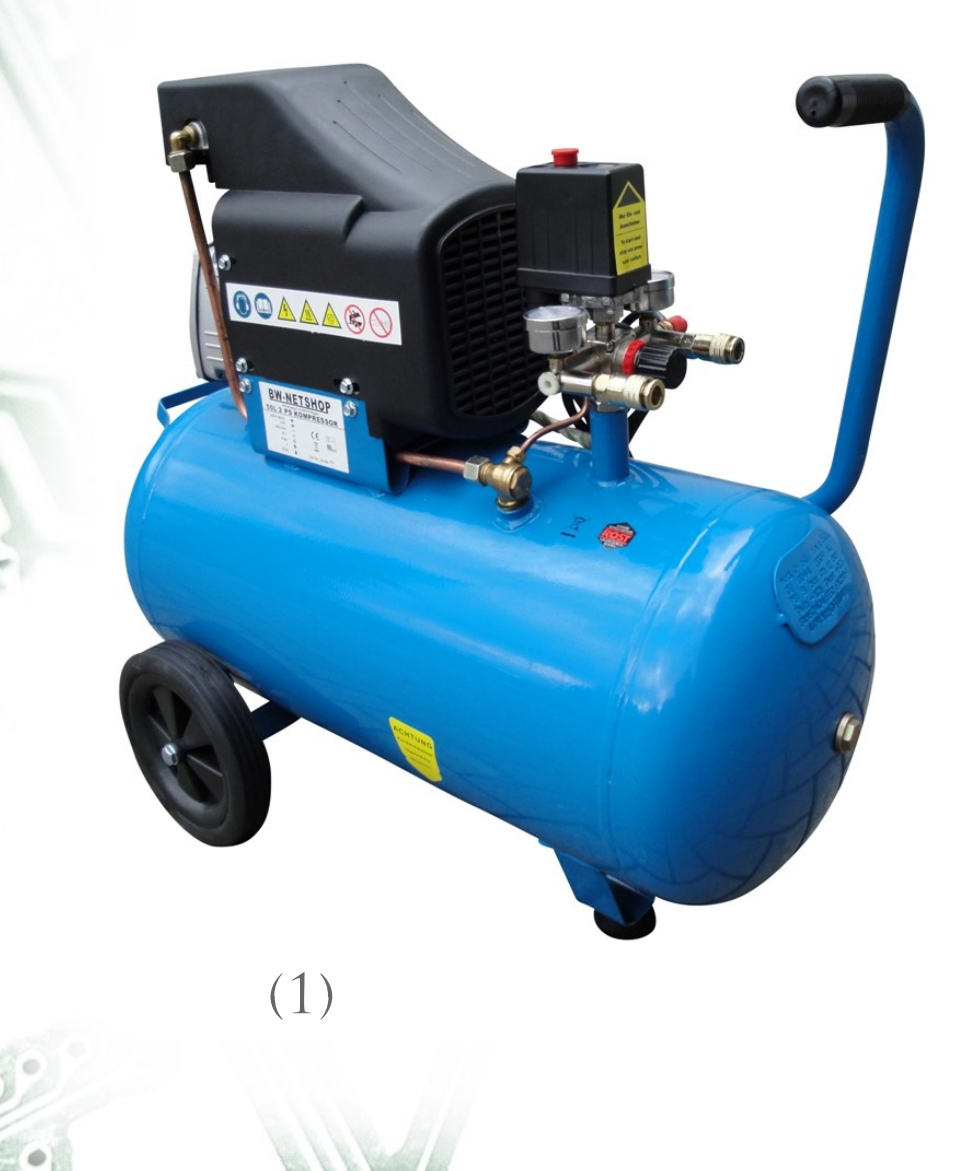

 $\langle \rangle$ 

 $\bullet$ 

 $\bigcirc$ 

 $\bigcirc$ 

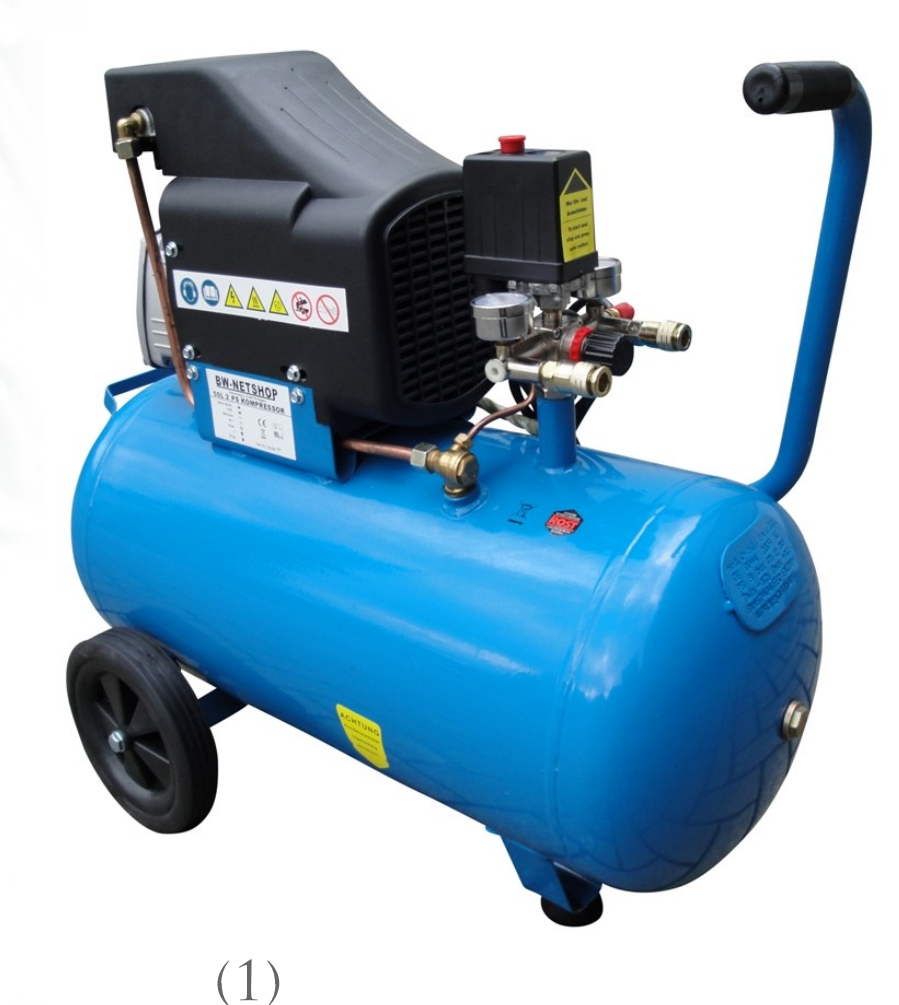

"EIN VERDICHTER (Kompressor) ist eine […] maschine, die man zum Komprimieren von Gasen VERWENDET." (2)

 $\mathcal{L}^{\text{max}}$ 

 $\mathcal{L}^{\text{max}}$ 

 $\mathcal{L}_{\mathcal{A}}$ 

#### Dynamikregelverstärker

 $\mathcal{L}_{\mathcal{D}}$ 

 $\mathcal{L}_{\mathcal{A}}$ 

 $\mathcal{L}_{\mathcal{A}}$ 

Dynamikregelverstärker

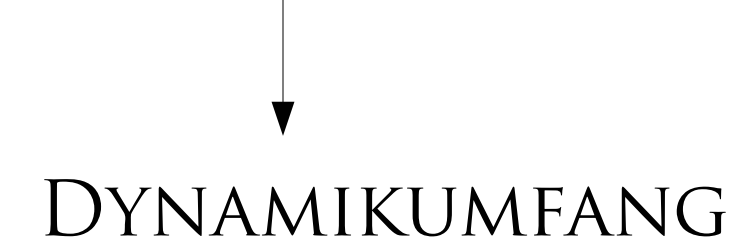

Signalpegel

# STEUERSPANNUNG

#### variable Verstärkung

 $\langle \rangle$ 

 $\mathcal{L}_{\mathcal{A}}$ 

 $\mathcal{L}_{\mathrm{eff}}$ 

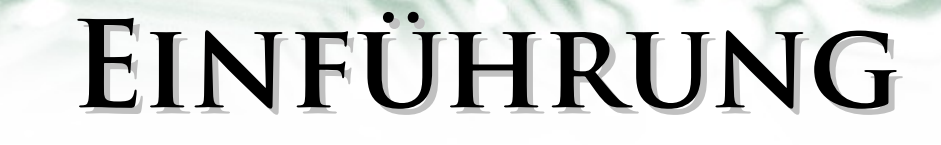

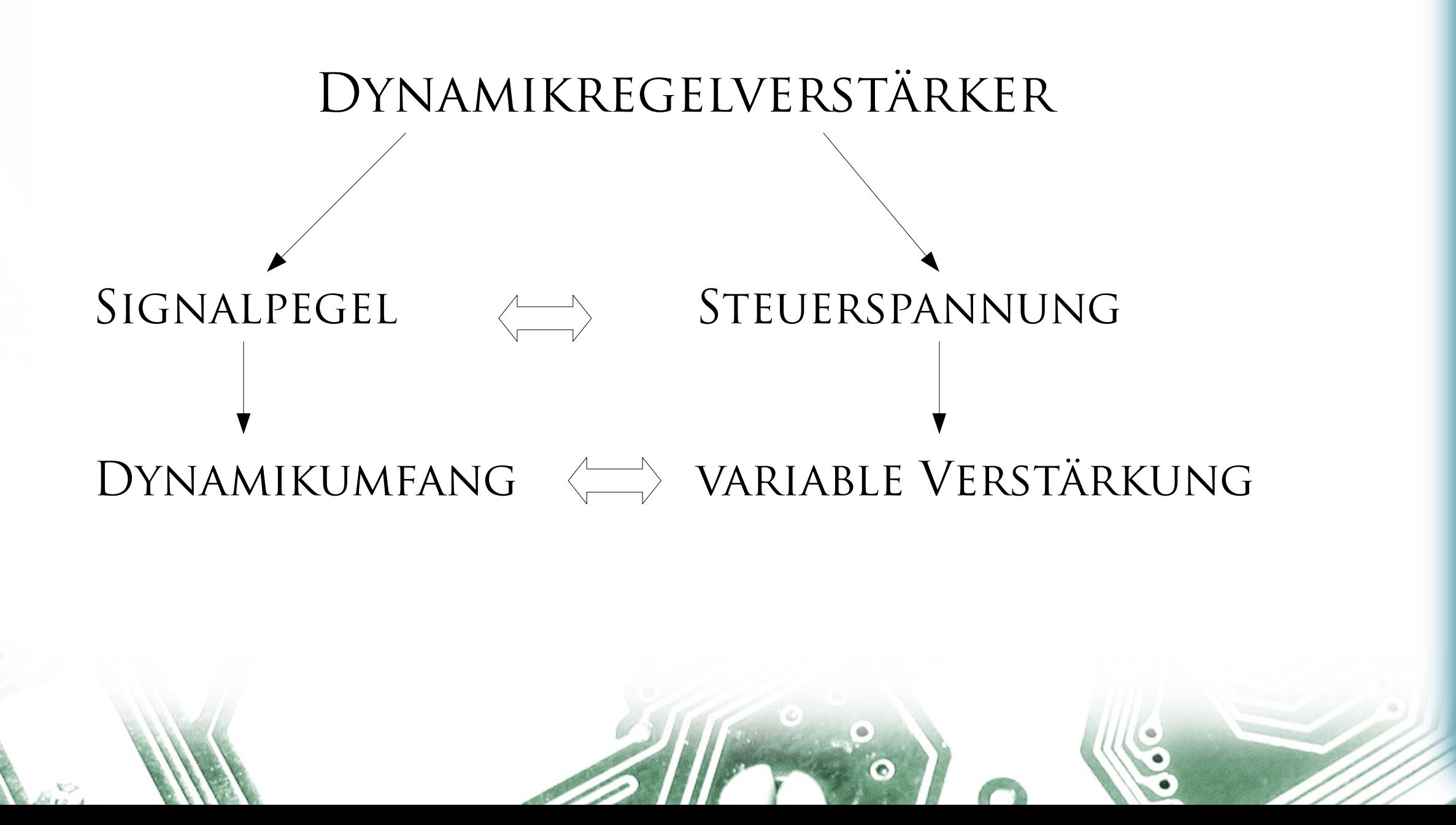

 $\mathcal{L}_{\text{max}}$ 

 $\mathcal{L}^{\text{max}}$ 

 $\bullet$ 

 $\langle \rangle$ 

 $\langle \rangle$ 

 $\langle \rangle$ 

**C** 

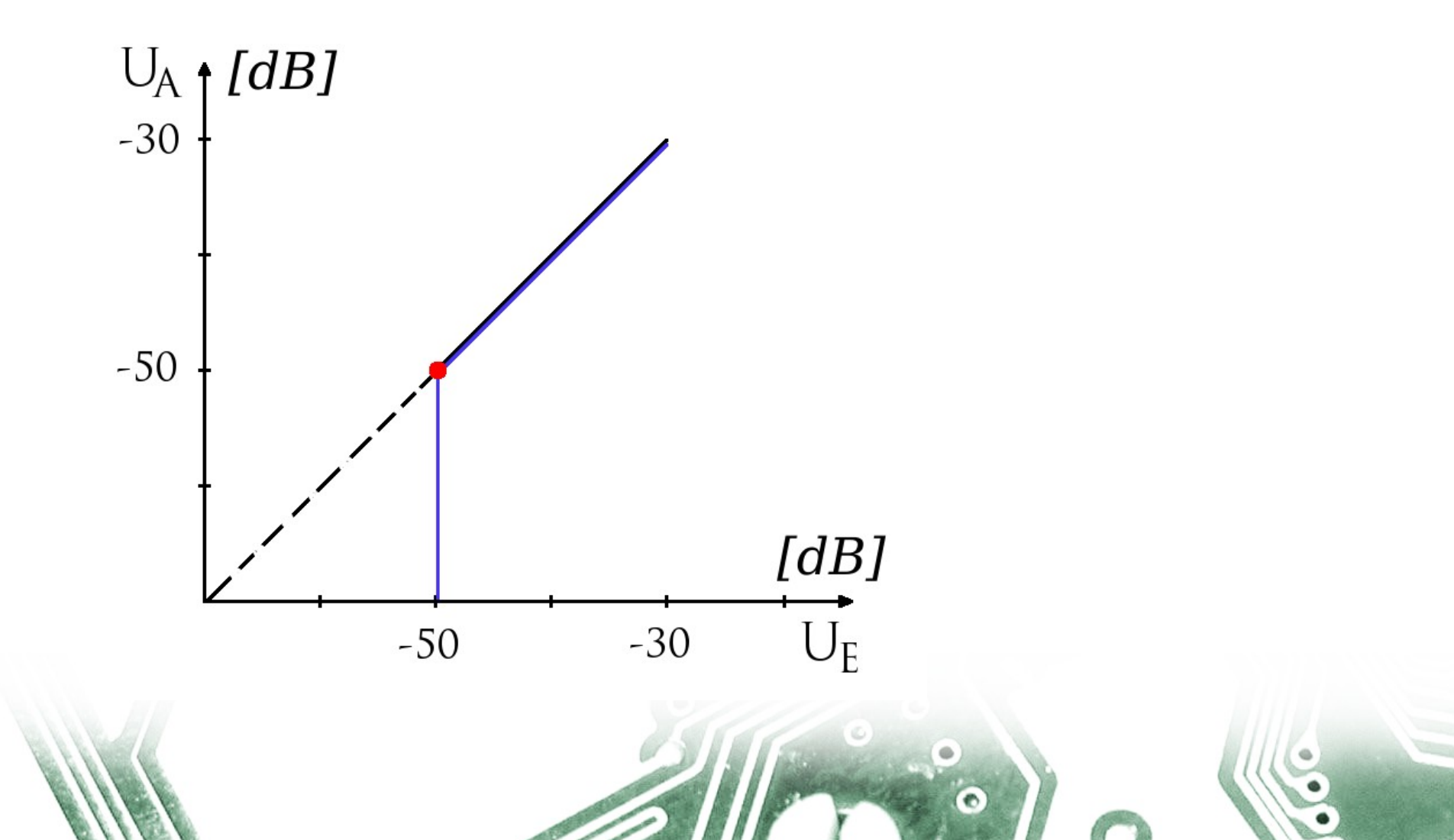

 $\bullet$ 

 $\langle \rangle$ 

 $\langle \rangle$ 

 $\langle \rangle$ 

**C** 

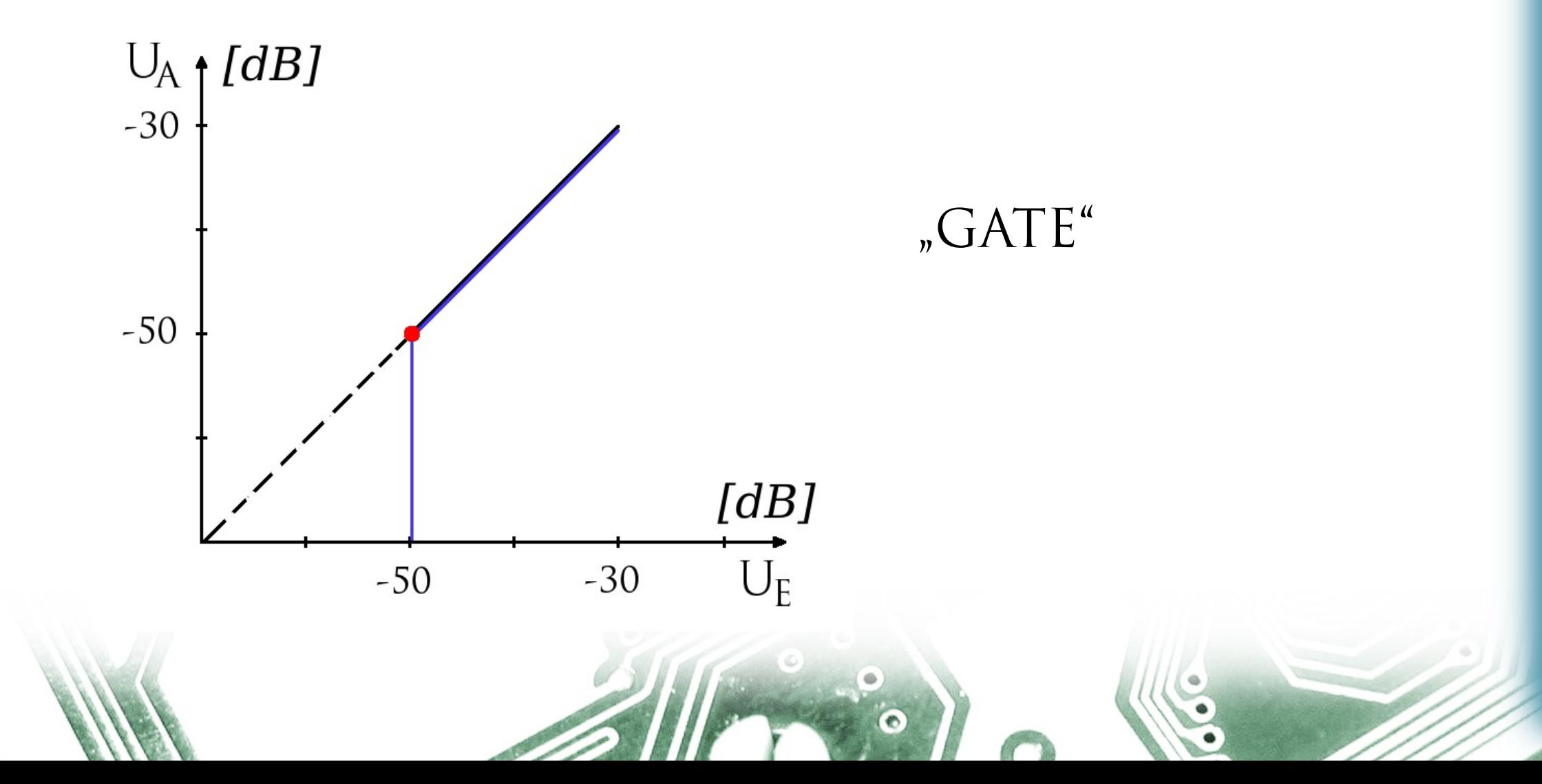

### Dynamikregelverstärker

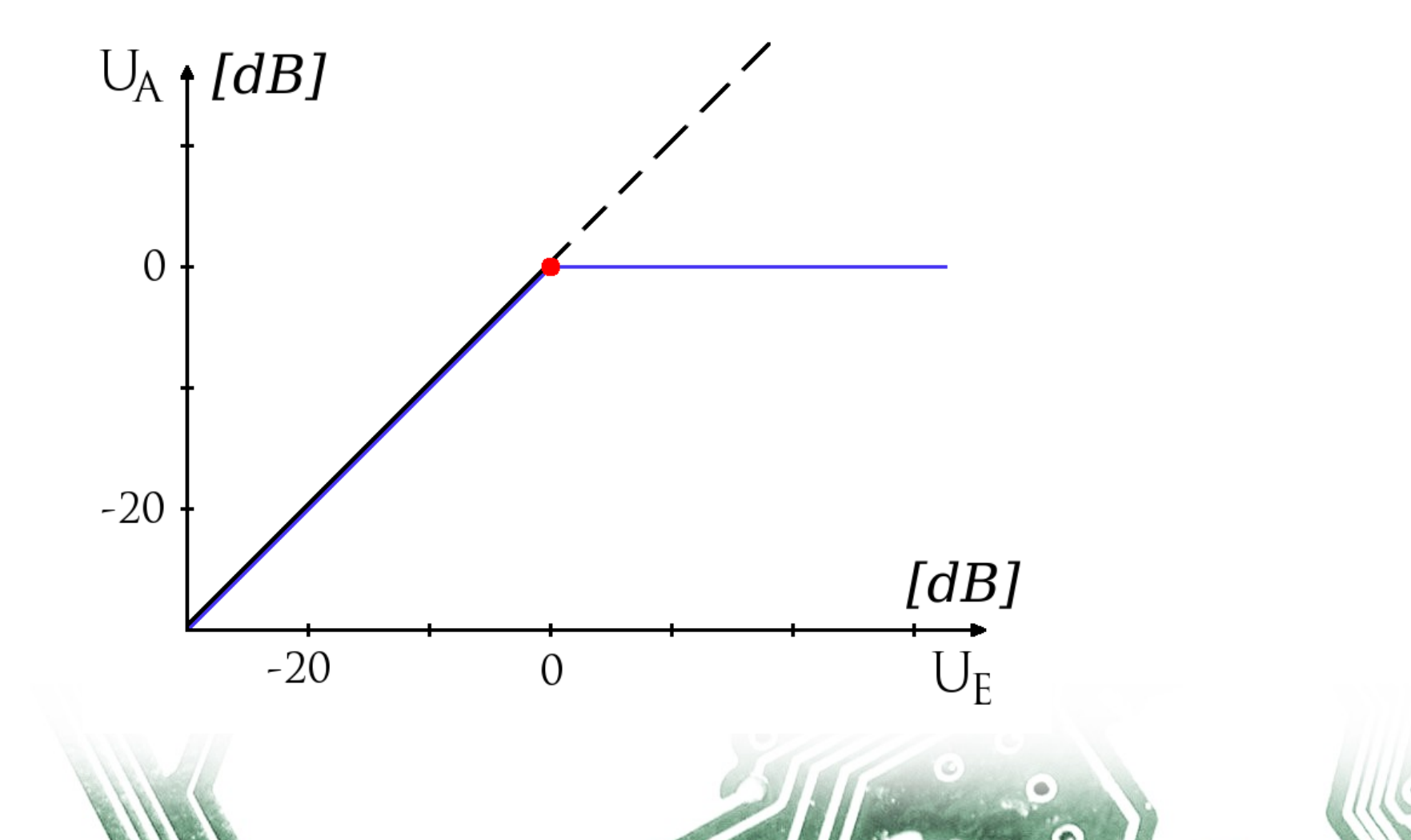

 $\langle \rangle$ 

 $\bullet$ 

 $\langle \rangle$ 

 $\bullet$ 

 $\langle \rangle$ 

 $\langle \rangle$ 

 $\mathcal{L}_{\mathcal{A}}$ 

 $\mathbb{C}^*$ 

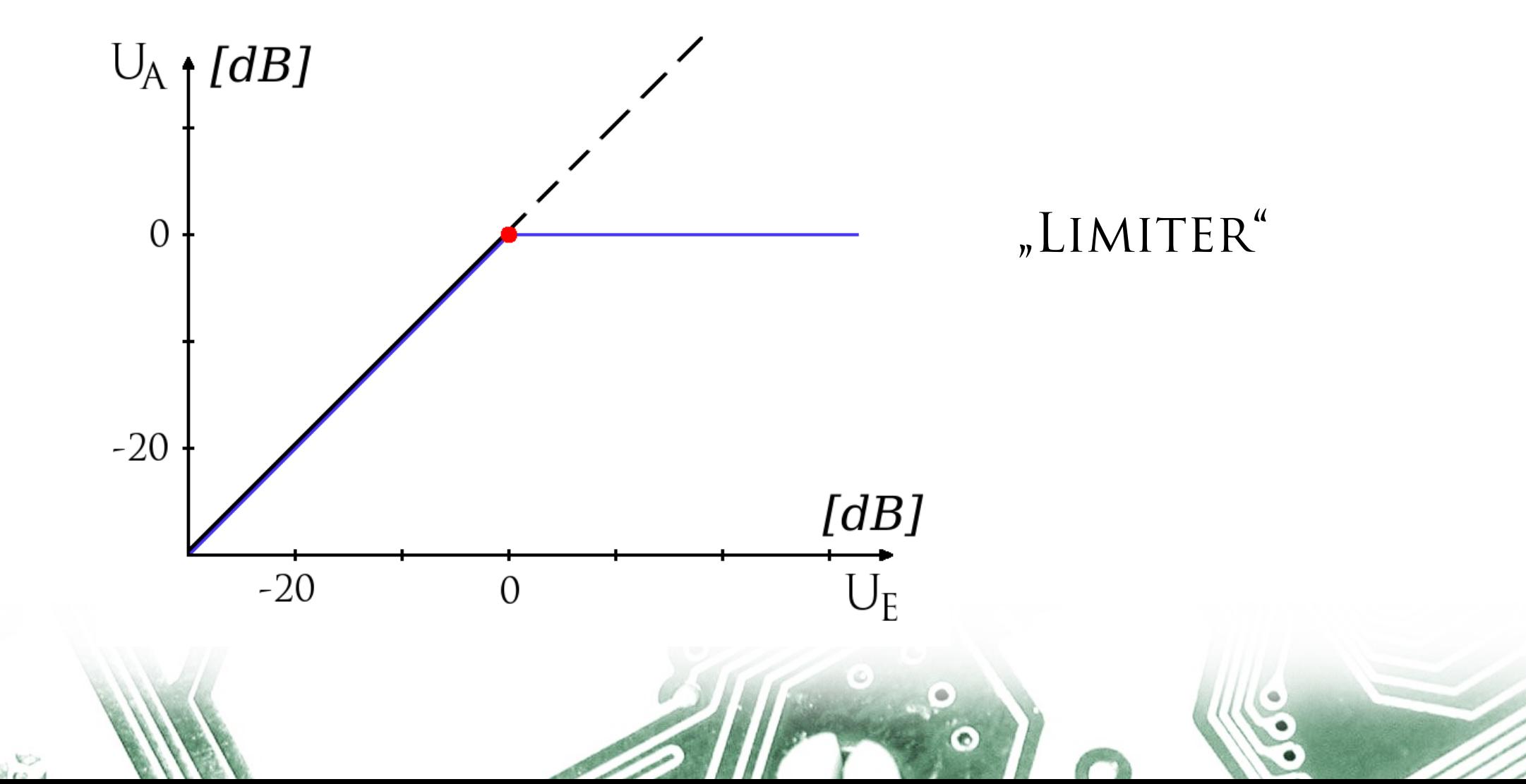

Dynamikregelverstärker

 $\bullet$ 

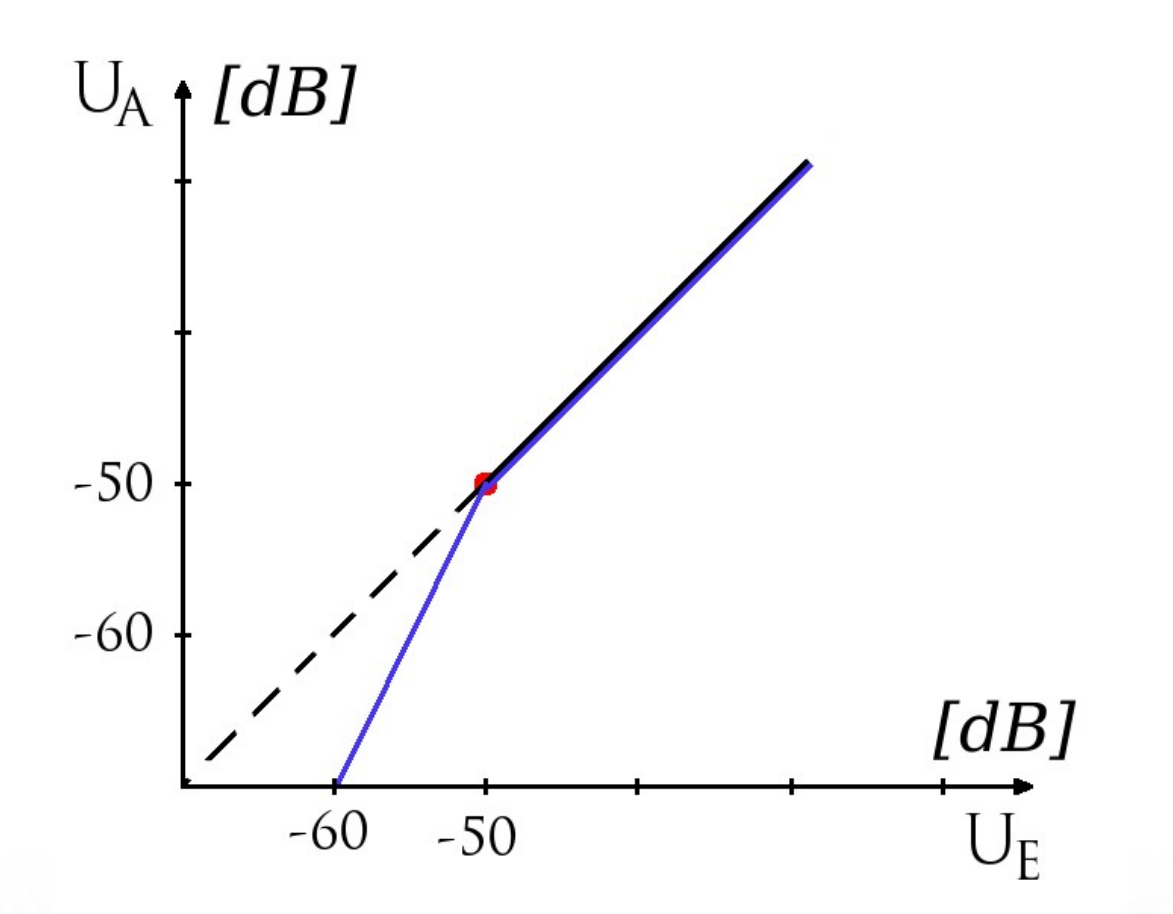

 $\langle \rangle$ 

 $\bullet$ 

 $\langle \rangle$ 

 $\bullet$ 

 $\langle \rangle$ 

 $\langle \rangle$ 

 $\langle \rangle$ 

 $\sum_{i=1}^{n} \delta_i$ 

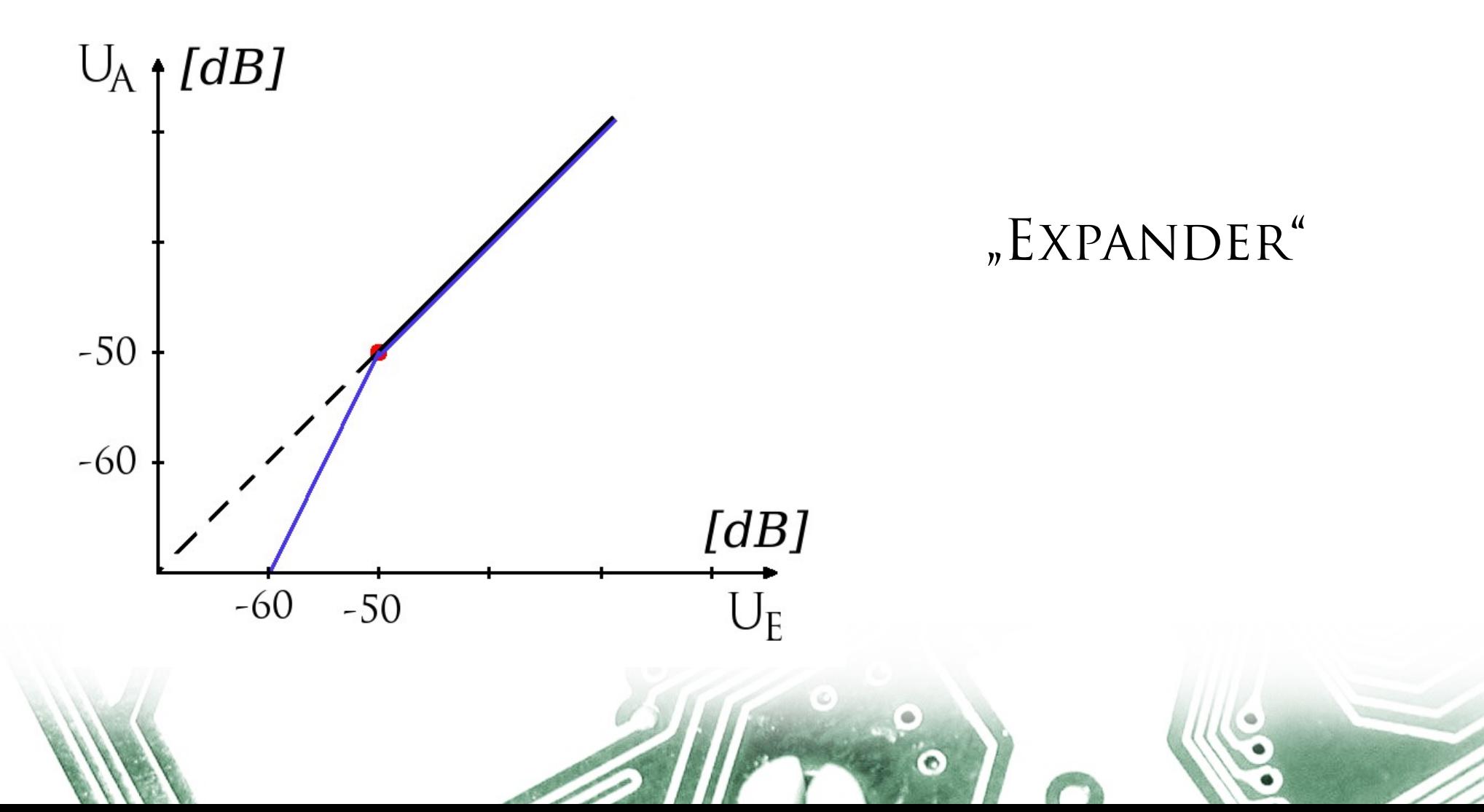

 $\bullet$ 

 $\langle \rangle$ 

 $\langle \rangle$ 

 $\langle \rangle$ 

**C** 

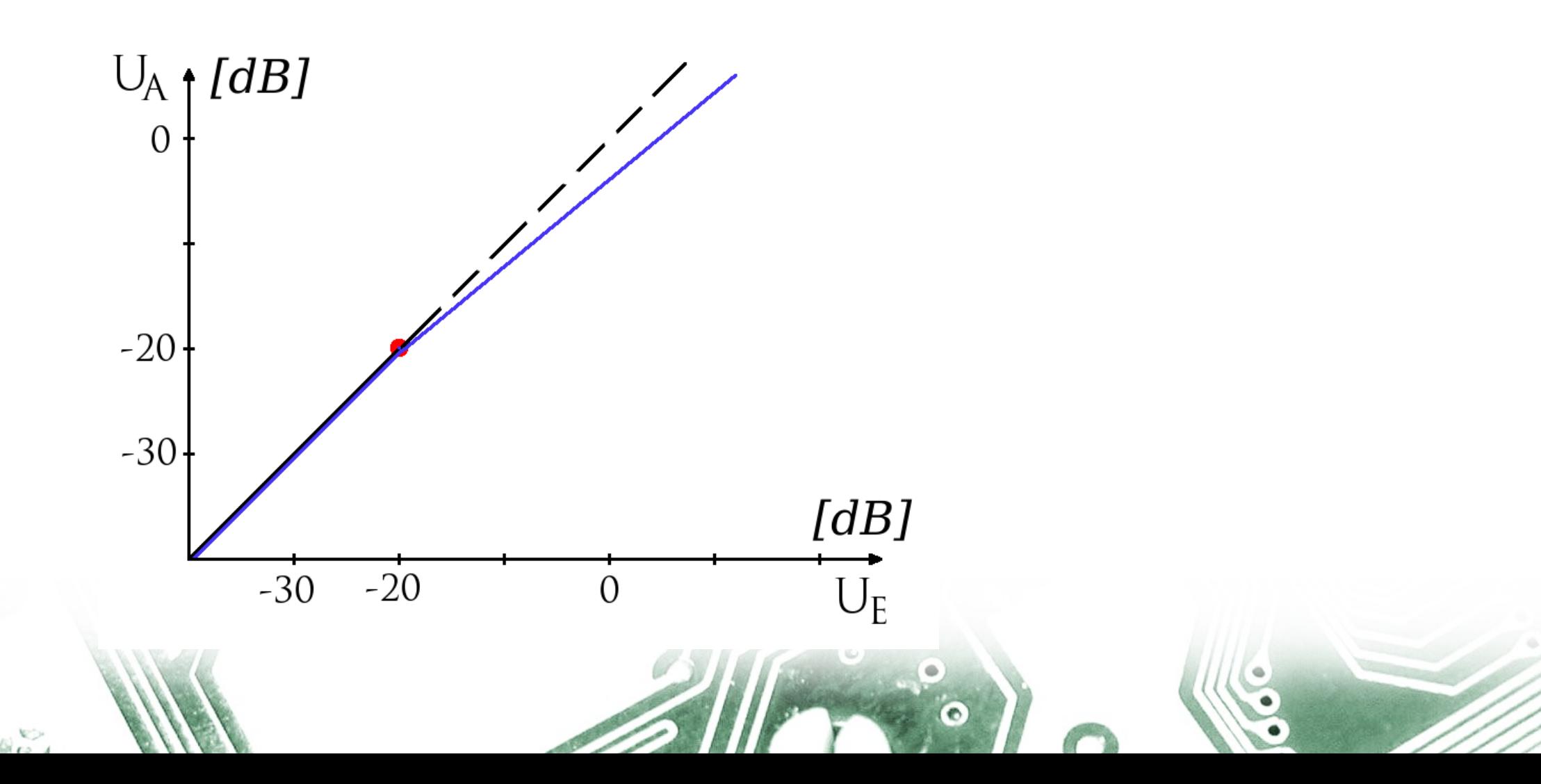

 $\bullet$ 

 $\langle \rangle$ 

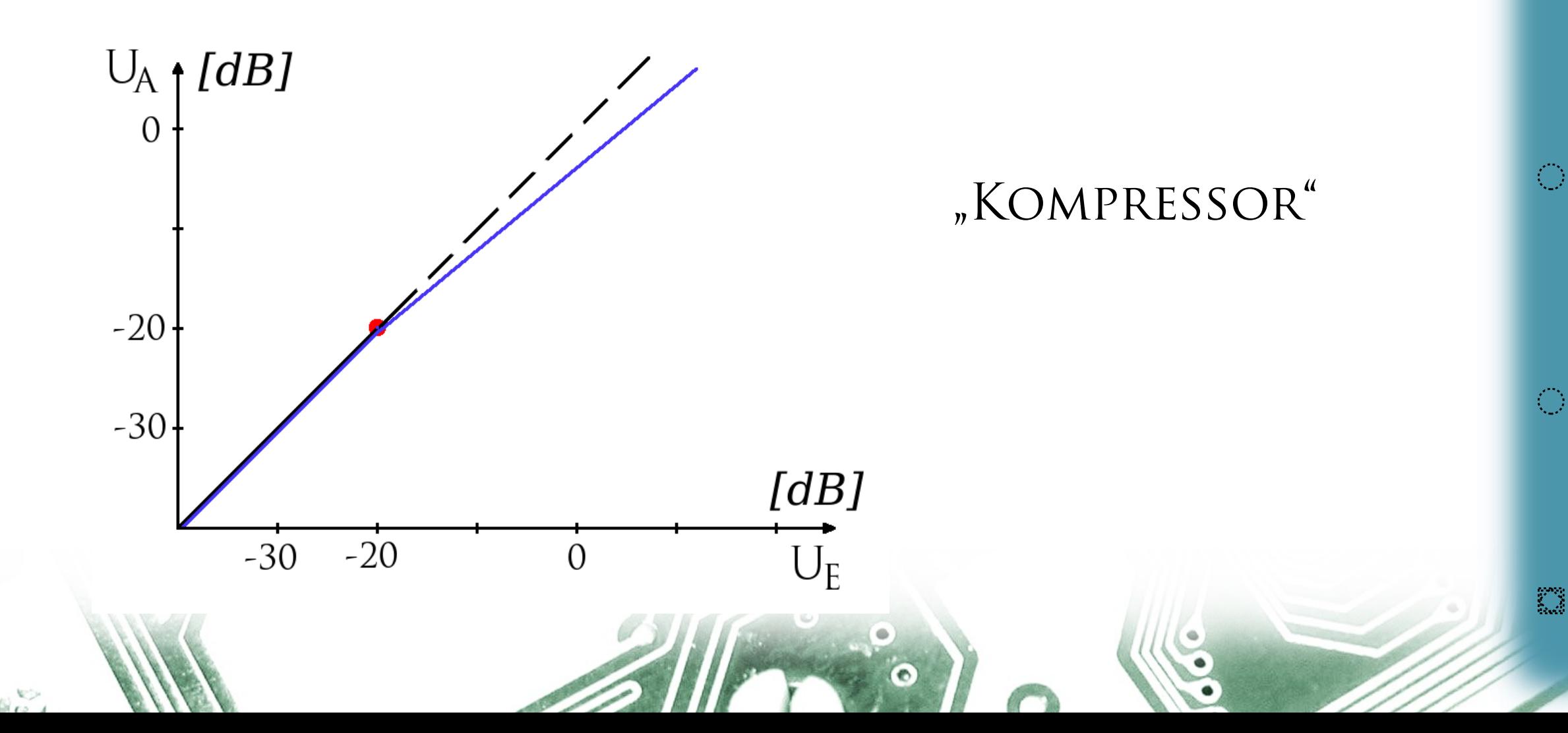

 $\bullet$ 

 $\mathcal{L}_{\mathcal{A}}$ 

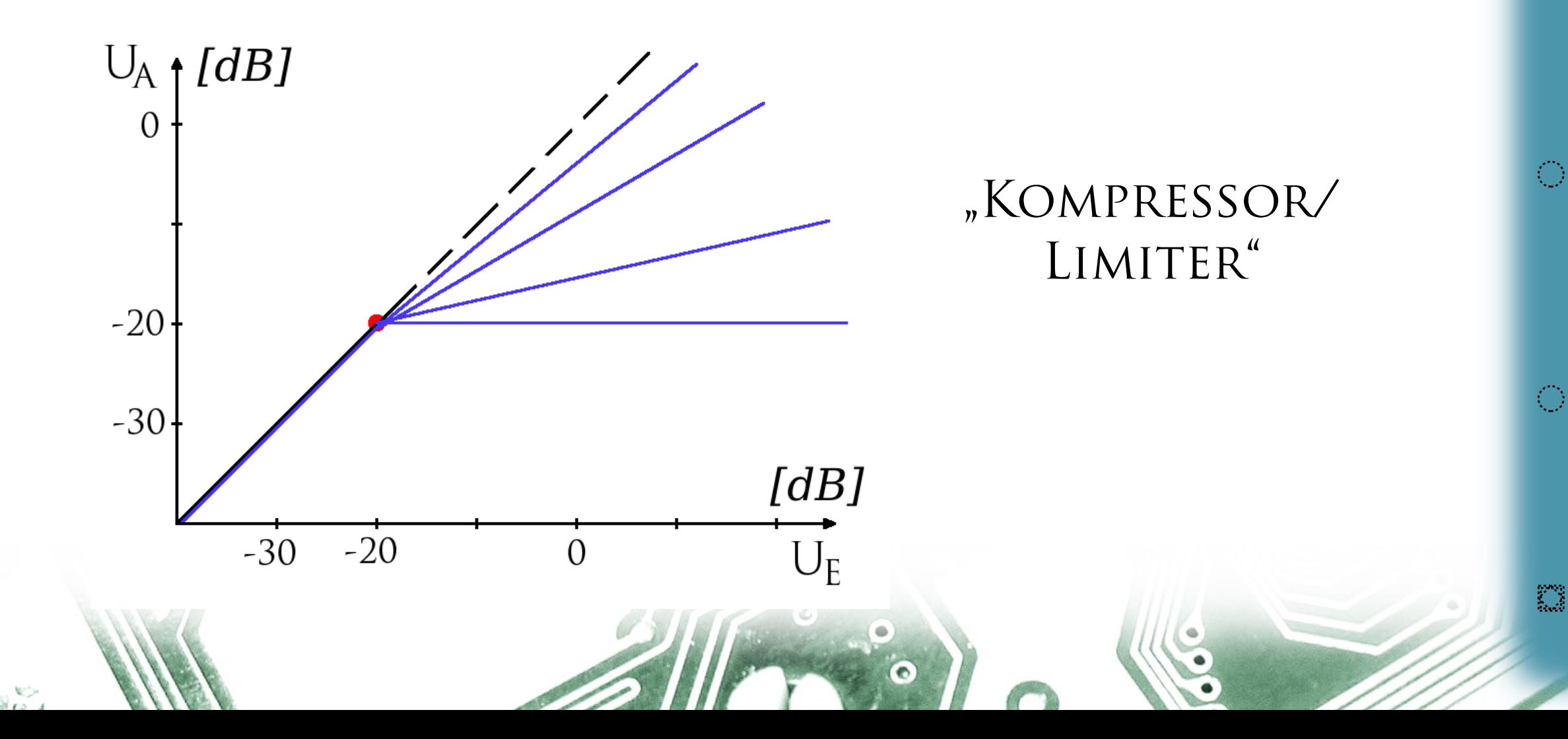

- DYNAMIKUMFANG
- THRESHOLD

 $\mathcal{L}_{\mathcal{A}}$ 

 $\bullet$ 

 $\mathcal{L}_{\mathcal{A}}$ 

- DYNAMIKUMFANG
- Threshold
- RATIO
- Hard/Soft Knee
	- MAKEUP GAIN/AUTOGAIN
	- ATTACK/RELEASE

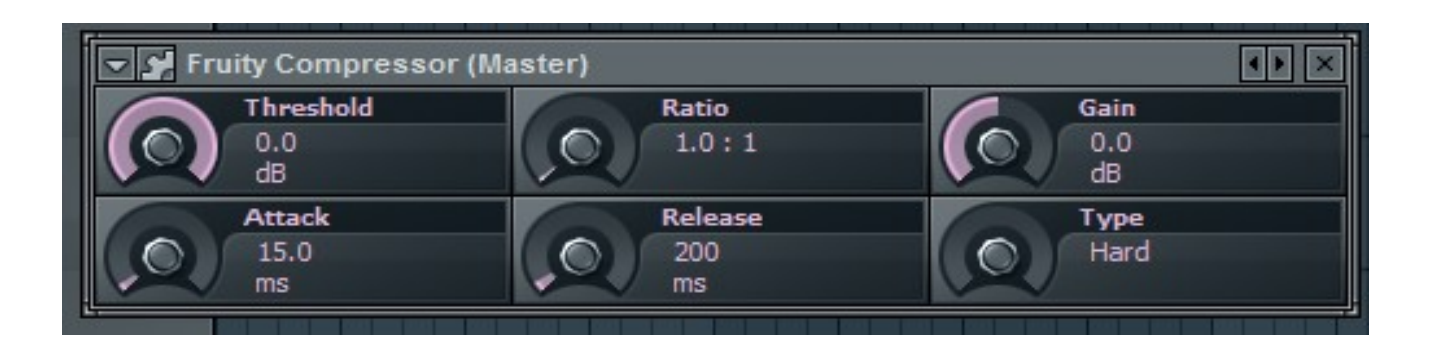

 $\mathcal{L}_{\mathcal{A}}$ 

 $\bullet$ 

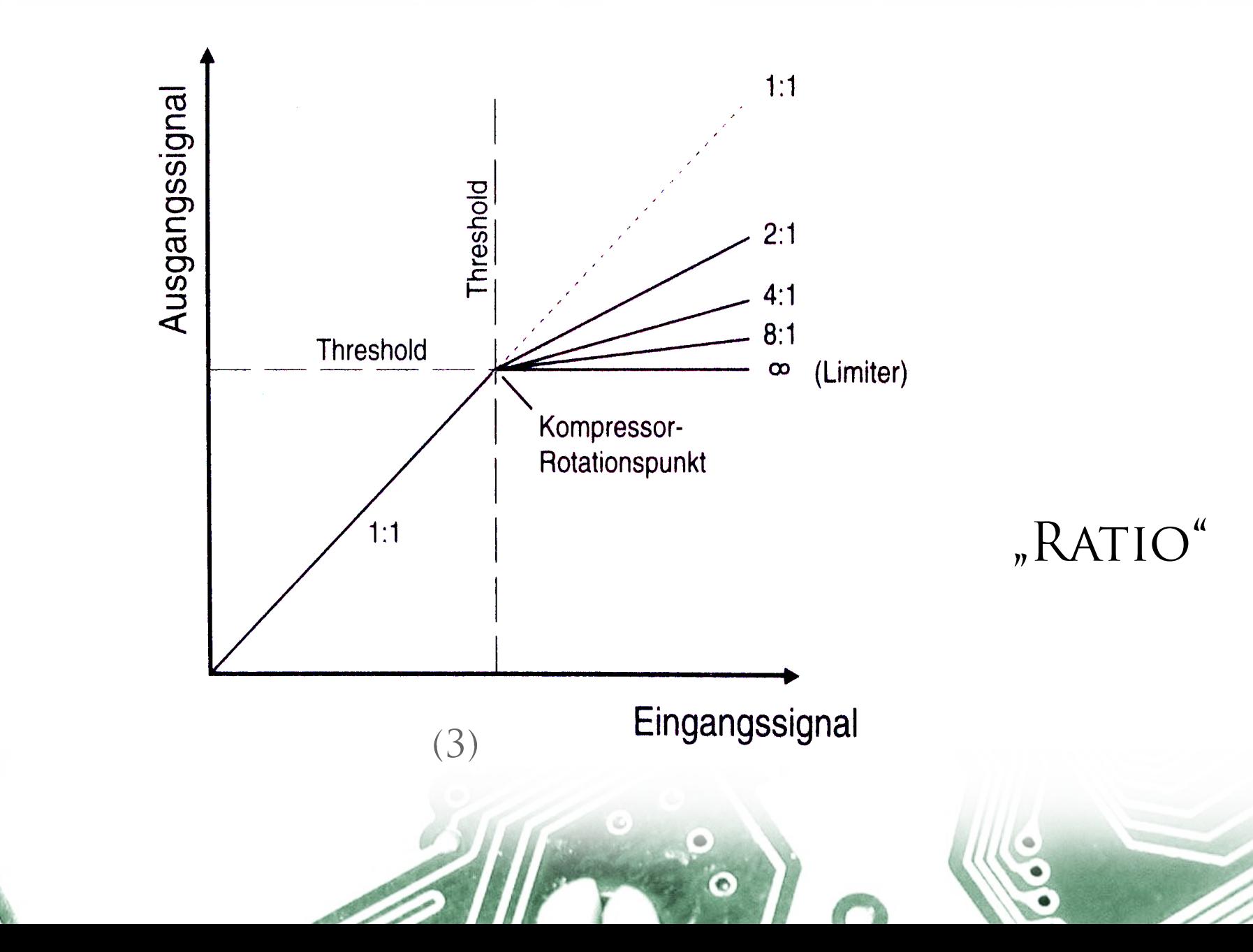

T.

 $\bigcirc$ 

 $\bullet$ 

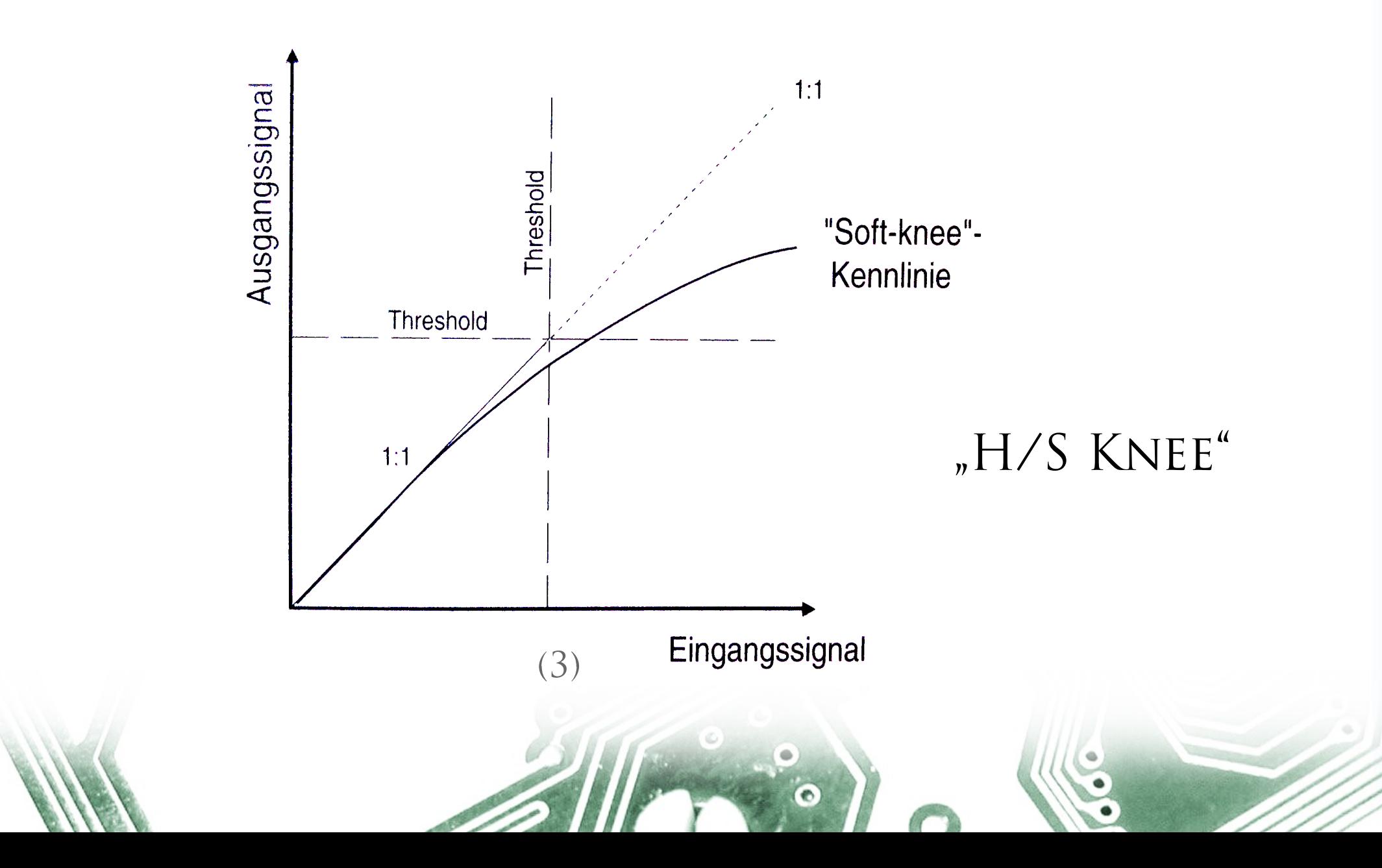

T.

 $\langle \rangle$ 

 $\bullet$ 

(4)

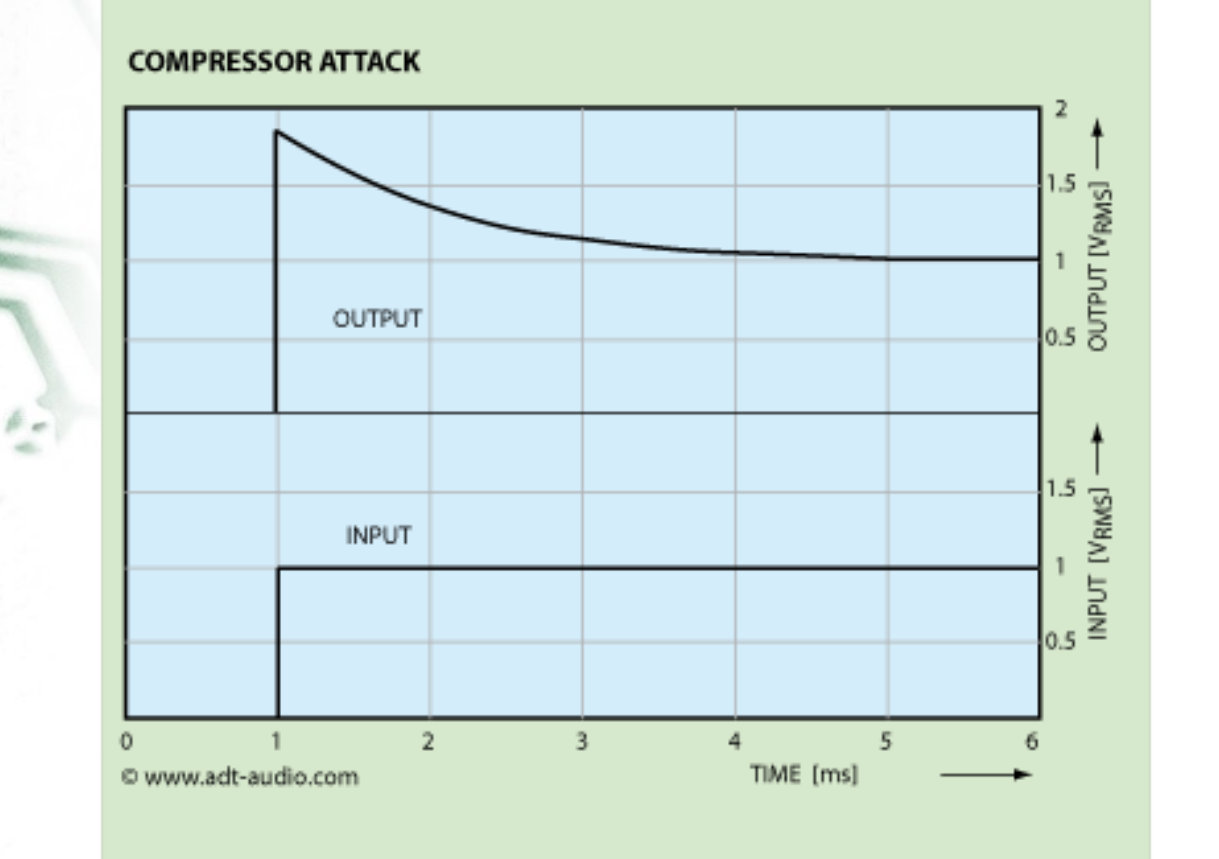

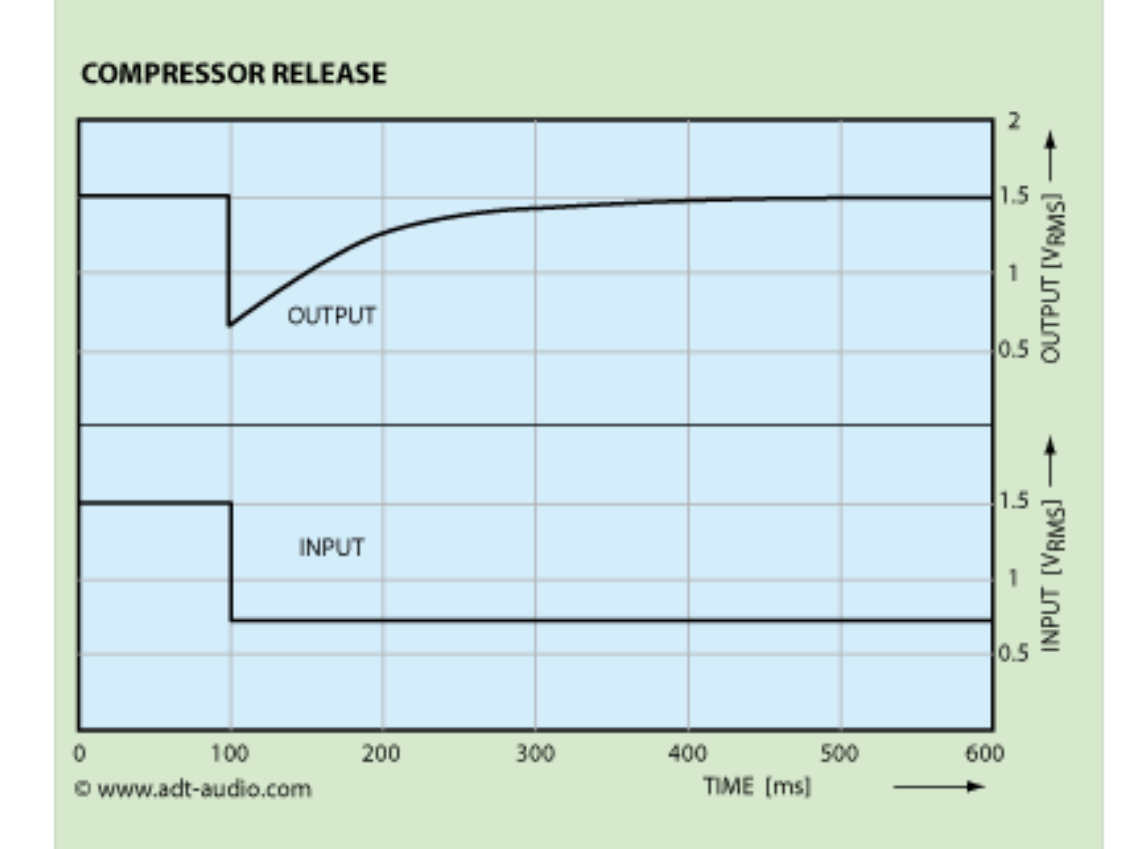

**C** 

 $\mathcal{L}_{\mathcal{A}}$ 

 $\bullet$ 

 $\mathcal{L}_{\mathcal{A}}$ 

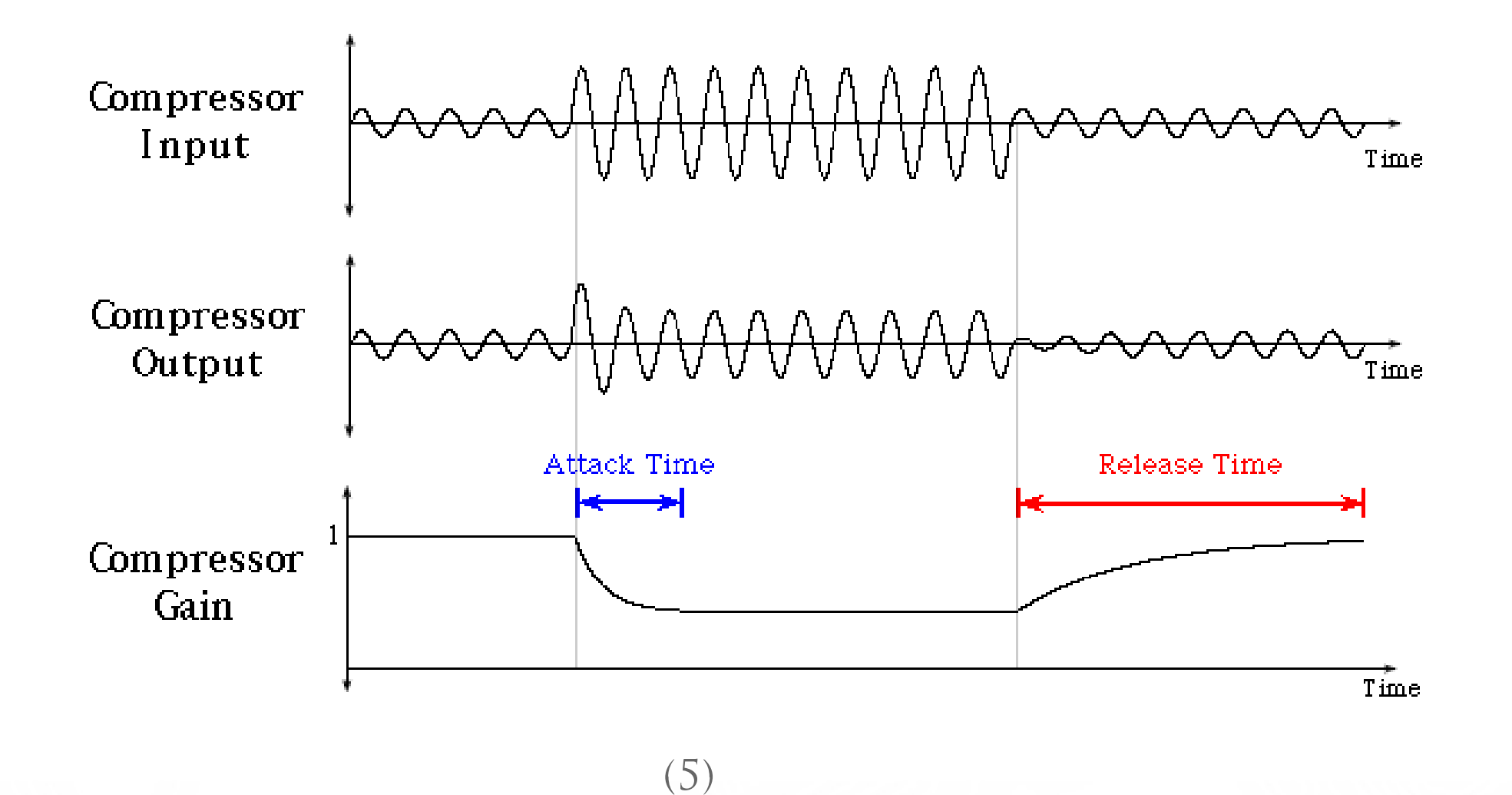

 $\bullet$ 

T.

 $\langle \rangle$ 

 $\bullet$ 

#### Makeup Gain / Autogain ?

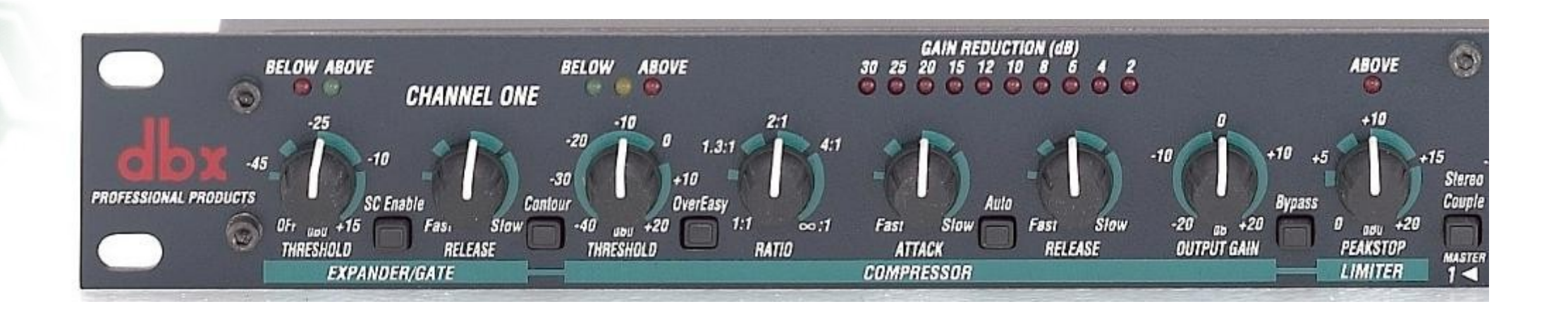

(6)

**D** 

 $\mathcal{L}_{\mathcal{A}}$ 

 $\bullet$ 

 $\mathcal{L}_{\mathcal{A}}$ 

 $\mathcal{L}_{\mathcal{A}}$ 

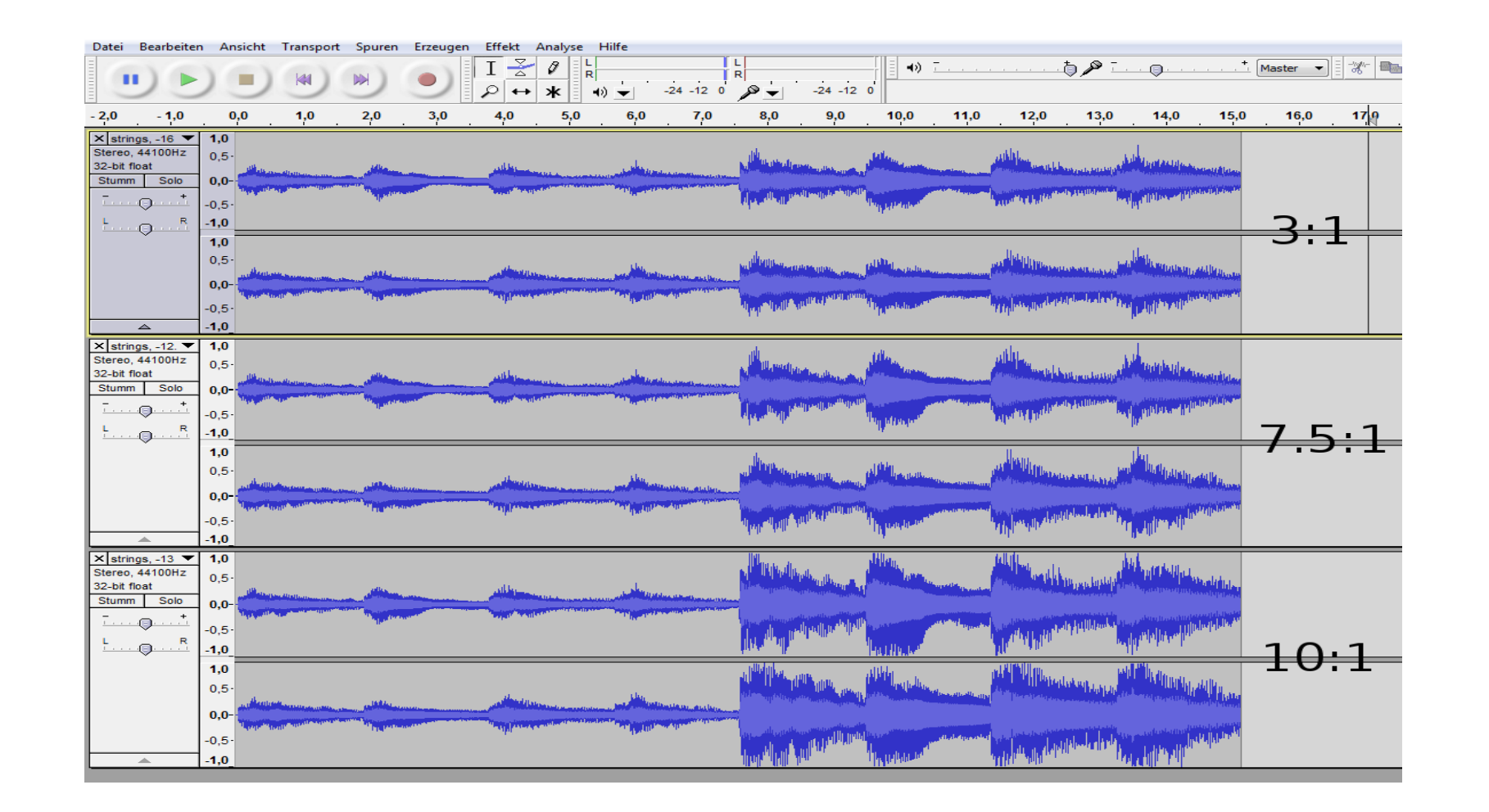

 $\bullet$ 

**D** 

 $\mathcal{L}_{\mathcal{A}}$ 

#### "LOUDNESS WAR"

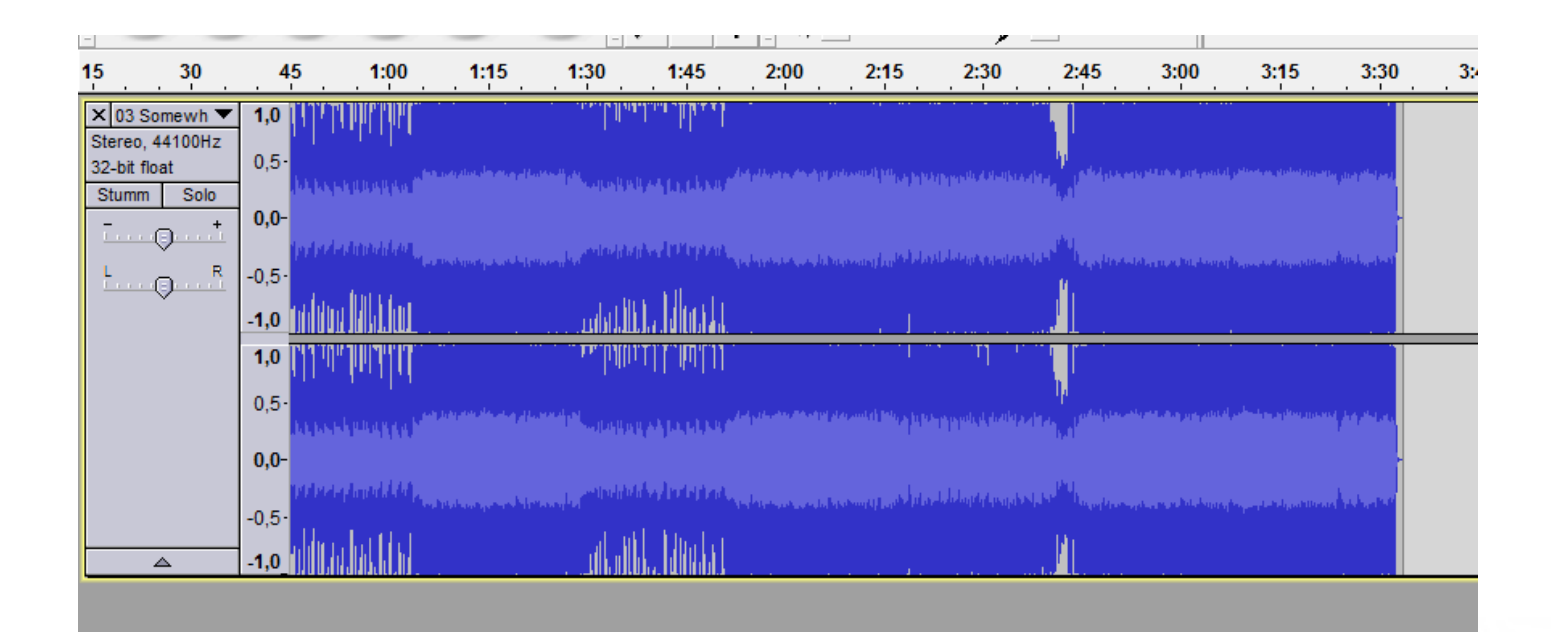

 $\mathcal{L}_{\mathcal{A}}$ 

#### "LOUDNESS WAR"

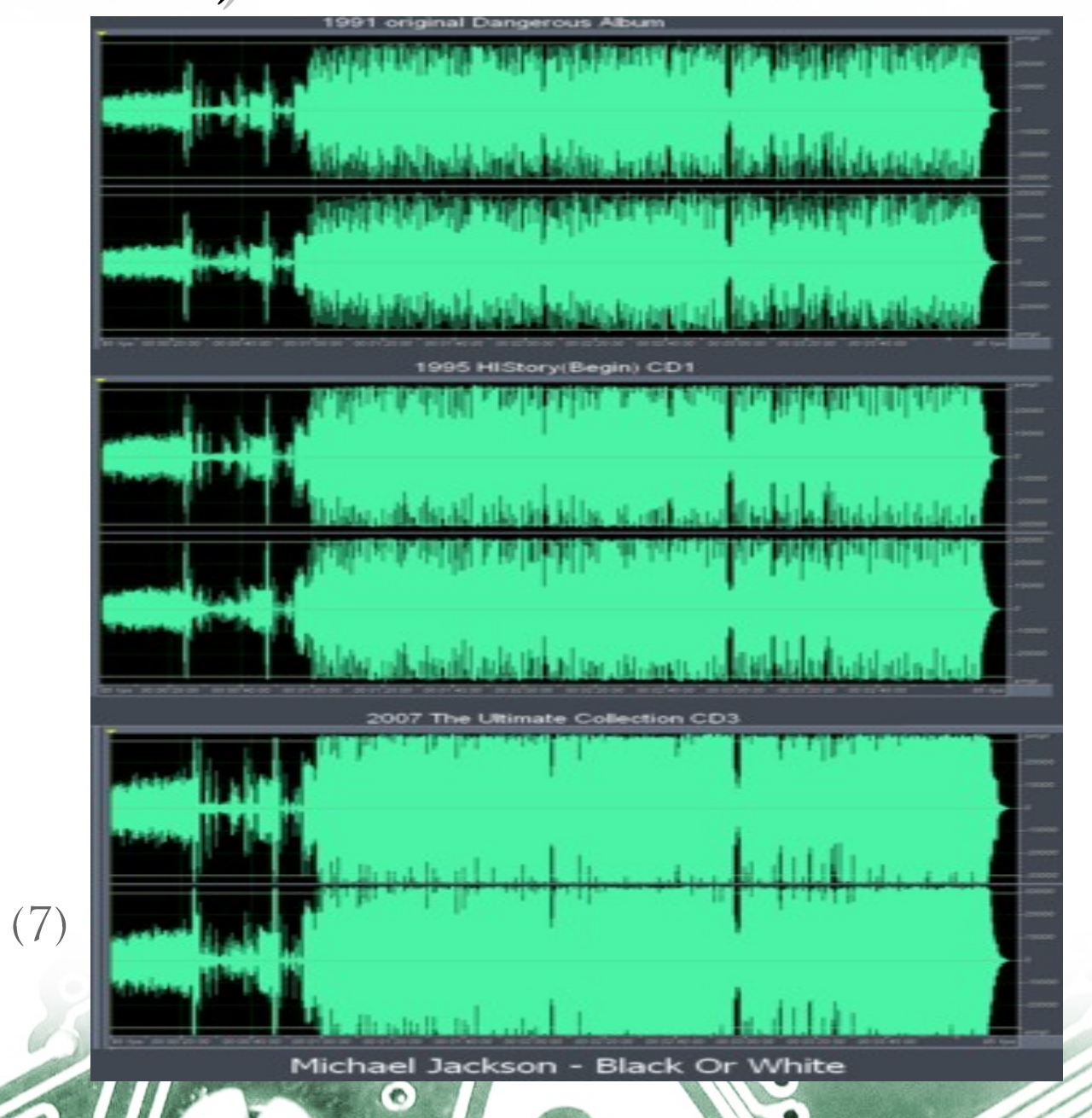

 $\bullet$ 

 $\mathcal{L}_{\mathcal{A}}$ 

**C** 

 $\bullet$ 

- FET KOMPRESSOREN
- Opto kompressoren
- VCA KOMPRESSOREN

**MARKING** Crane Song STC8 Bilder Beschreibung Bewertungen

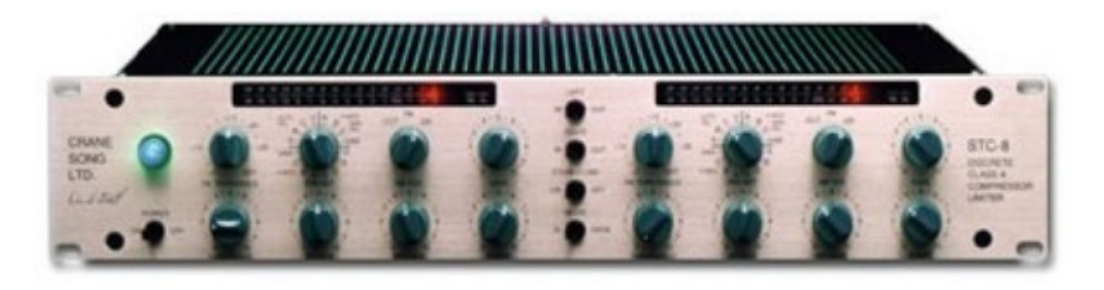

inkl. MwSt. und Versandkosten

Kurzfristig lieferbar (2-5 Tage)

In den Warenkorb

#### Auf meine Merkliste

Artikelnummer Verkaufseinheit Erhältlich seit Verkaufsrang

 $\mathbf{1}$ 

248429 1 Stück Dezember 2010 77599 (mehr)

Bewertungen **MARKING Crane Song STC8** Beschreibung Bilder

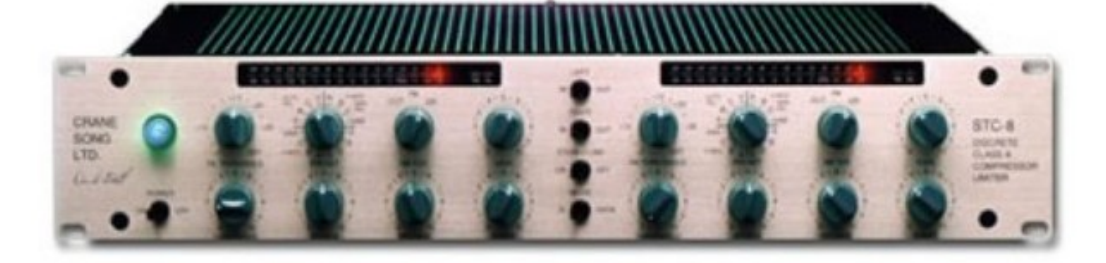

### 5.099€

inkl. MwSt. und Versandkosten

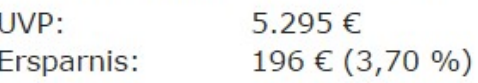

Kurzfristig lieferbar (2-5 Tage)

In den Warenkorb

#### Auf meine Merkliste

Artikelnummer Verkaufseinheit Erhältlich seit Verkaufsrang

 $\mathbf{1}$ 

248429 1 Stück Dezember 2010 77599 (mehr)

#### ABSCHLUSSBERICHT MIXED SIGNAL BAUGRUPPEN 2006/7 WILDCAT DYNAMIC COMPRESSOR (EMSP.TU)

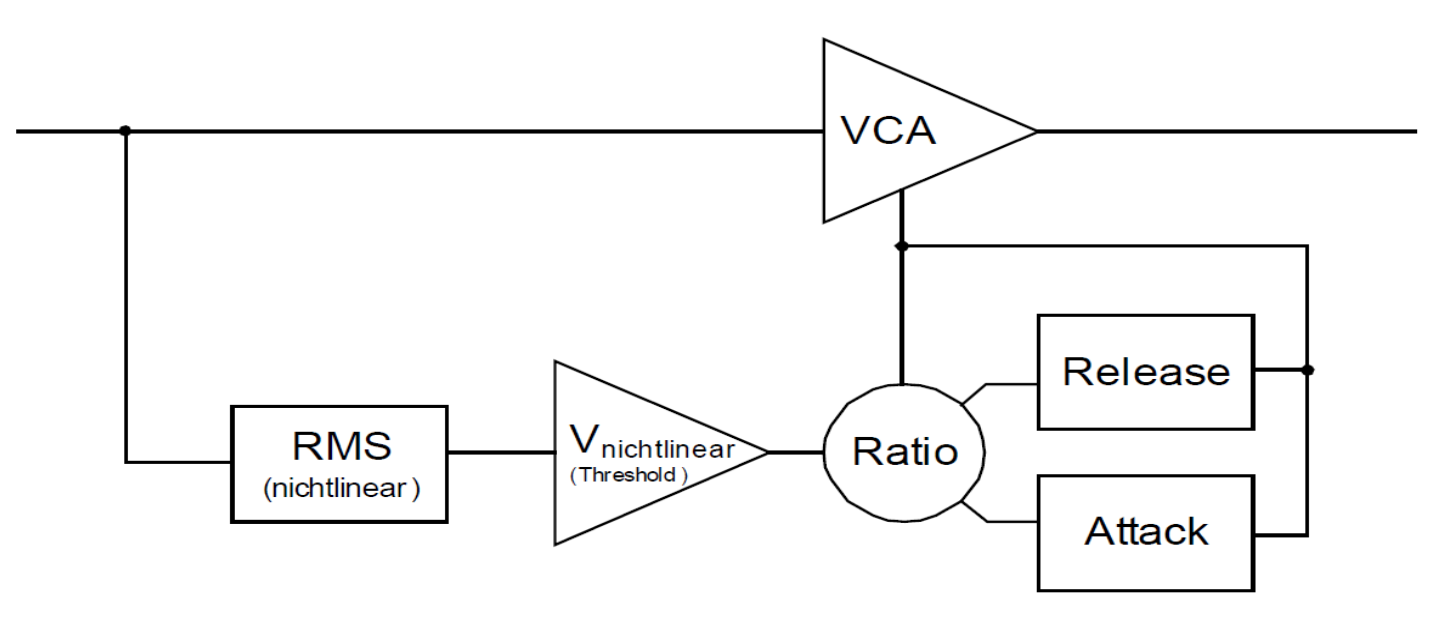

(9)

 $\bullet$ 

D

Das Prinzipschaltbild der Kompressionsschaltung

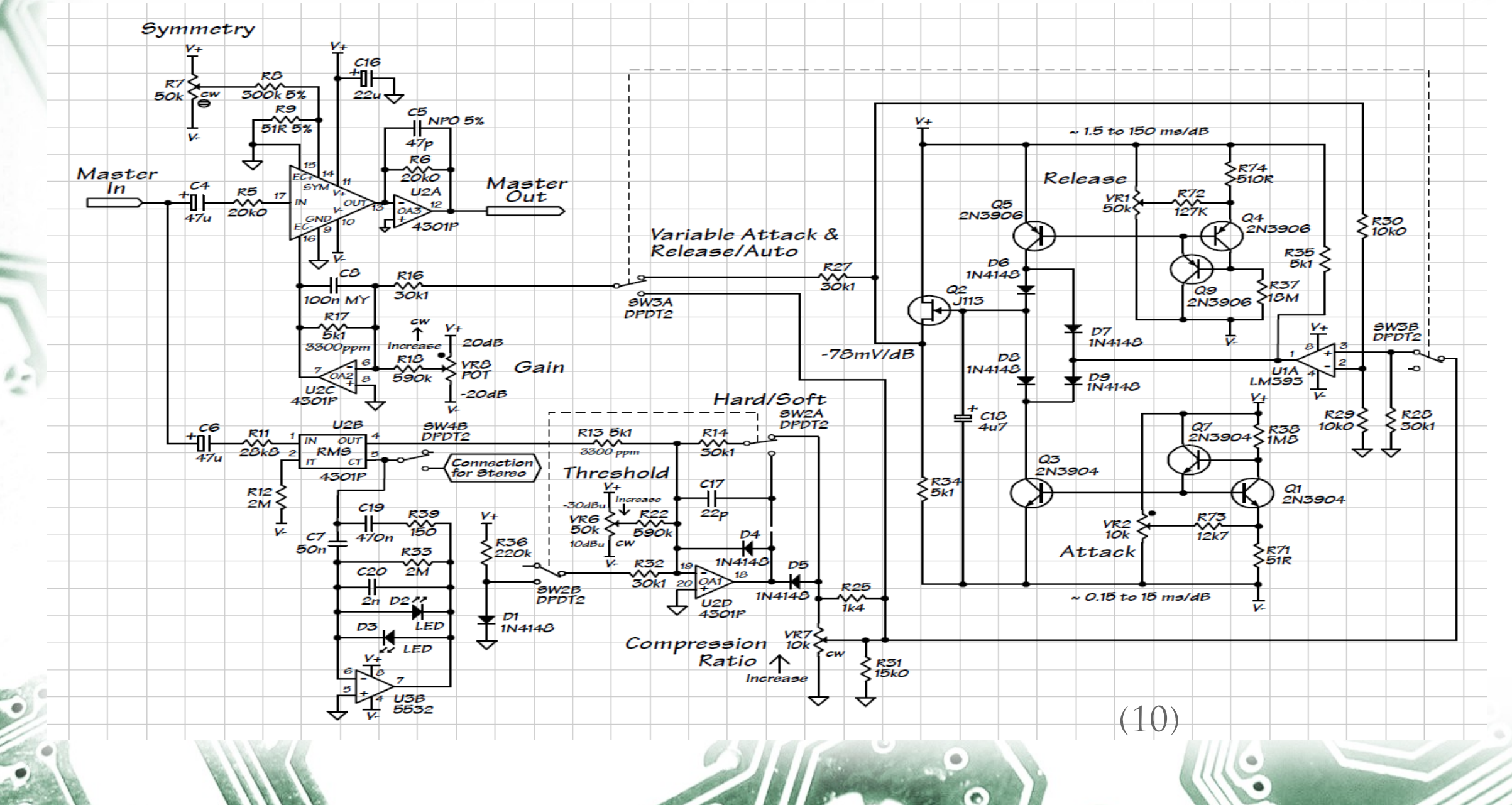

 $\bullet$ 

**C** 

### **Quellen**

#### Bildquellen

(1)http://www.profitexx.de/Ebayfotos/Kompressor/Kompressor50Litergross.jpg (2)[Http://de.wikipedia.org/wiki/Verdichter](http://de.wikipedia.org/wiki/Verdichter) (3)Das p.a.handbuch, F.Pieper, GC Carstensen, 3-910098-32-0 (4)[http://www.adt-audio.de/ProAudio\\_WhitePapers/images/Release400.gif](http://www.adt-audio.de/ProAudio_WhitePapers/images/Release400.gif) (4)[http://www.adt-audio.de/ProAudio\\_WhitePapers/images/Attack400.gif](http://www.adt-audio.de/ProAudio_WhitePapers/images/Attack400.gif) (5)[http://cara.gsu.edu/courses/mi\\_3110/dynamics1/compression\\_files/compression-f3.gif](http://cara.gsu.edu/courses/mi_3110/dynamics1/compression_files/compression-f3.gif) (6)[http://www.mix4munich.de/Bilder/dbx\\_166xl.jpg](http://www.mix4munich.de/Bilder/dbx_166xl.jpg) (7)[http://en.wikipedia.org/wiki/Loudness\\_war](http://en.wikipedia.org/wiki/Loudness_war) (8)[http://www.thomann.de/de/crane\\_song\\_stc8.htm](http://www.thomann.de/de/crane_song_stc8.htm) (9)Abschlußbericht Mixed Signal Baugruppen 2006/7 (emsp.tu) (10)THAT DN115 InfoSheet

### **Quellen**

#### LITERATUR

I. Das p.a.handbuch, F.Pieper, GC Carstensen, 3-910098-32-0 II. DAS TONSTUDIO HANDBUCH; h:hENLE; gc cARSTENSEN; 3-910098-19-3 III. P.Schnabel, Elektronik-Fibel, 5.Auflage IV. ABSCHLUSSBERICHT MIXED SIGNAL BAUGRUPPEN 2006/7 (EMSP.TU) V. Wikipedia.de (VCA,Kompressor) VI. Www.Elektronik-kompendium.net VII. www.adt-audio.de

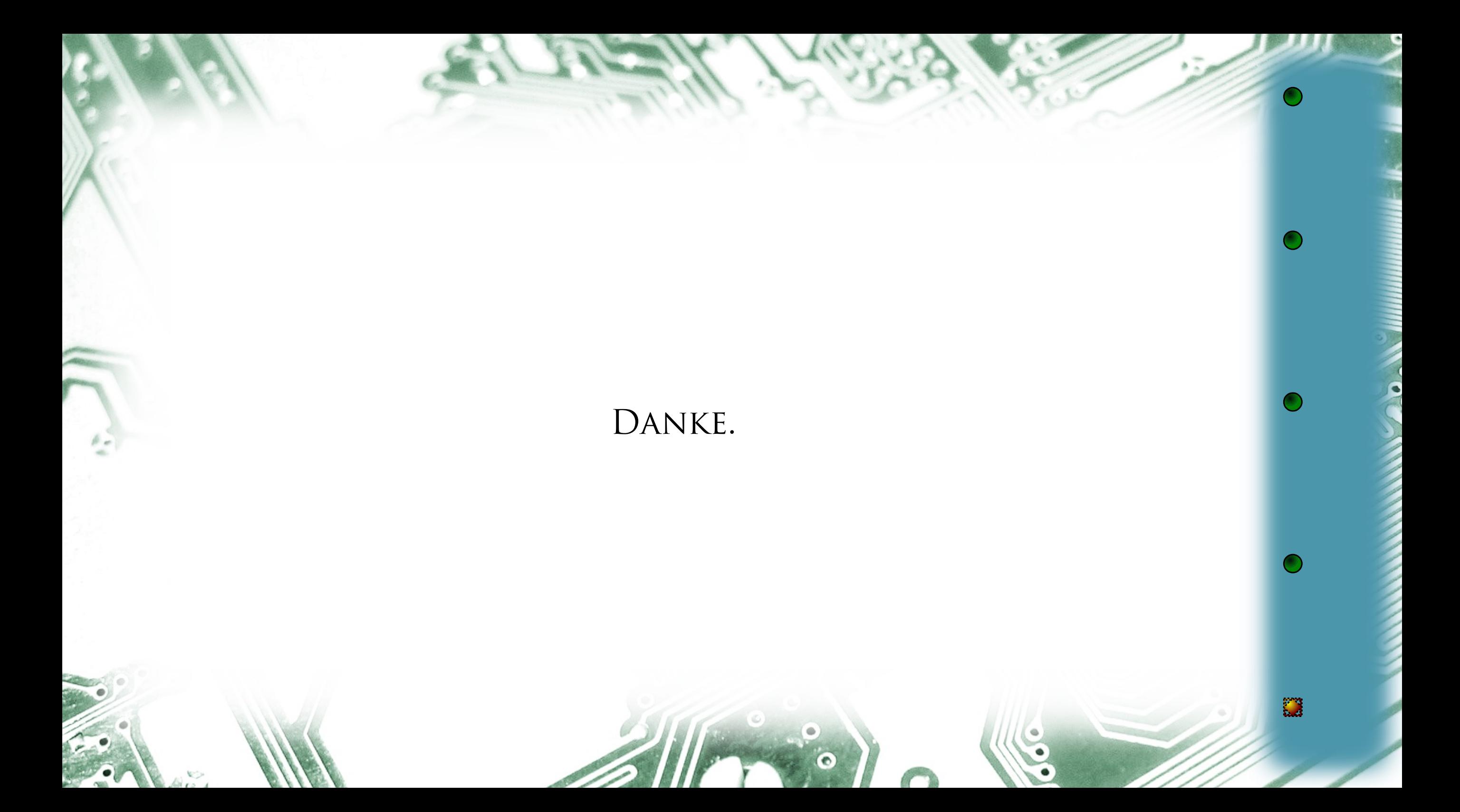

### **Diskussion**

 $\bullet$ 

### **Diskussion**

Welche Features möchten wir implementieren?

Welche Features sind zwingend notwendig?

Aufwand? Realisierbarkeit im P-Labor?

GRENZEN? / ALTERNATIVEN?